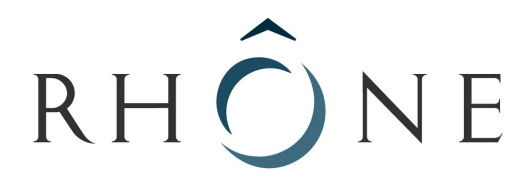

## LE DÉPARTEMENT

# **MAPA : Marché à Procédure Adaptée**

MARCHES PUBLICS DE FOURNITURES COURANTES ET SERVICES

DÉPARTEMENT DU RHÔNE ERASME – MISSION TECHNOLOGIES DE L'INFORMATION Parc d'Activités Innovantes - 69930 ST CLEMENT LES PLACES Tél: 04.74.70.68.40 - 04- Fax : 04.74.70.68.41 E-mail : yamartin@erasme.org

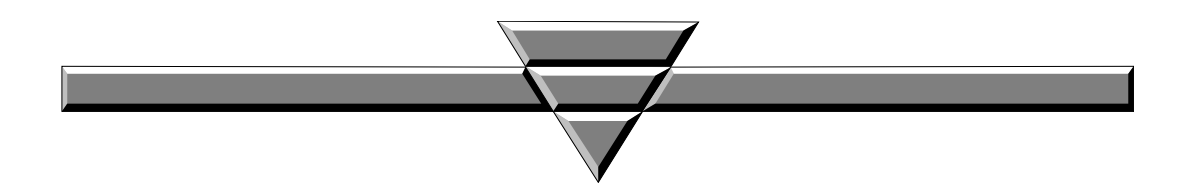

### **OBJET DU MARCHE : TABLE INTERACTIVE MULTI-UTILISATEURS**

**Date et heure limites de réception des offres :**

### **Le jeudi 5 juillet 2007 - 17h00**

*P ersonne publique contractante :* **DEPARTEMENT DU RHONE**

**DOSSIER DE CONSULTATION DES ENTREPRISES**

#### **Article premier : Objet de la consultation**

*1 .1 - Description :* 

### a) Contexte :

Le centre Erasme, en lien avec le Muséum de Lyon, expérimente différents dispositifs interactifs en vue du futur musée des Confluences.

Lors de la fête de la science en octobre 2007 puis de la manifestation Label Bête en novembre 2007, Erasme souhaite présenter une table interactive multi-utilisateurs sur le thème de la classification scientifique des espèces.

### b) Prestation :

Il est demandé

−la réalisation d'une interface interactive de classification, avec une licence d'exploitation et possibilité de paramétrage (par Erasme).

−la location, installation et démontage, de la table interactive elle même.

−En option : l'achat du matériel.

### c) Eléments liés à la prestation de location installation :

Le prestataire devra assurer le montage du dispositif avant et après chacun des deux évènements : la fête de la science (du 11 au 14 octobre à l'espace double mixte à Lyon) et Label Bête (à la cité scolaire internationale à Lyon pendant 4 jours en novembre 2007 ).

Il devra fournir l'ensemble du matériel nécessaire pour que son dispositif fonctionne de manière autonome. Il n'est pas possible de disposer d'un grill, ni d'accrocher d'éléments en hauteur. Le dispositif sera utilisé en présence d'un médiateur du Muséum. Le prestataire devra assurer simplement une maintenance technique.

#### d) Description du scénario d'usage et des contraintes pour l'application :

−Animation ludique immersive ou pour le moins pilotable à plusieurs :

50 photos issues des collections d'histoires naturelles du muséum sont mélangées. Elles ont été choisies pour être réparties dans les différentes familles de la classification scientifique universelle (invertébrés, etc) .

Les visiteurs peuvent les repousser et former des groupes ou des tas de photos, un animateur peut figer l'image.

Il s'agira d'une table interactive où les visiteurs déplacent les photos par leurs gestes. Il peut y avoir jusqu'à 4 utilisateurs simultanés. Ceux-ci doivent pouvoir être debout.

−Dans un deuxième mode, les utilisateurs (jusqu'à 4 en simultané) vont devoir ranger un ensemble de photos d'animaux dans un arbre classification (qui pourrait être un arbre hyperbolic du type treebolic pour le principe de navigation treebolic.sourceforge.net avec les données de <http://www.siaghum.org/DATA.zip>mais en plus élégant graphiquement),

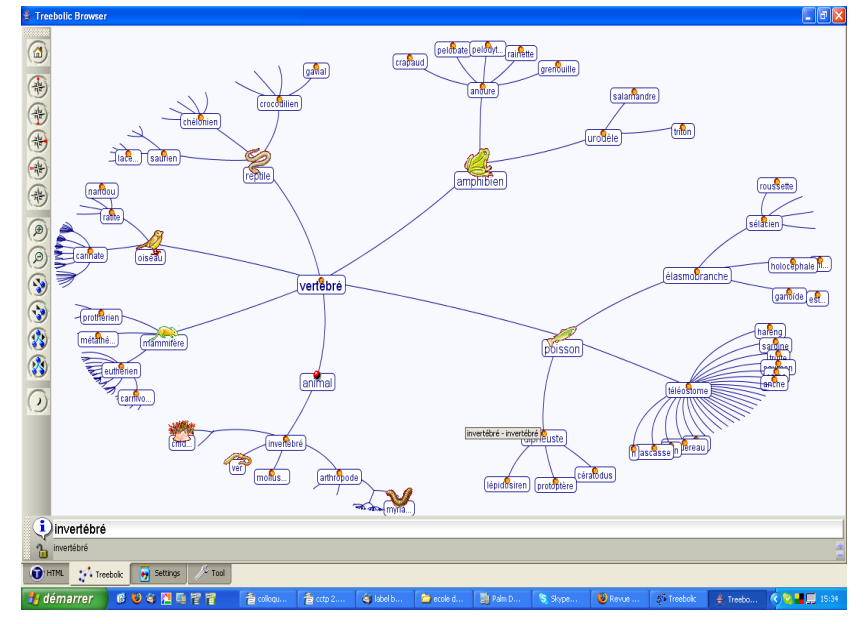

L'arborescence et les noms sont en place. Les utilisateurs choisissent chacun une photo, les déplacent dans l'arborescence et les lachent à l'endroit voulu. Si la photo est au bon emplacement, elle reste accrochée et un signal indique la réussite, sinon la photo retourne à son point de départ. Les visiteurs doivent classer l'ensemble des photos pour terminer le jeu. Note : l'aspect hyperbolique est optionnel.

−Dans un 3e mode, la classification change et propose une classification différente (par exemple Ami/Ennemi et selon les 4 éléments (air eau feu et terre)). Le visiteur est invité à classer un groupe de photo. Il découvre ainsi que selon les cultures les classifications du règne animal peuvent être très différentes.

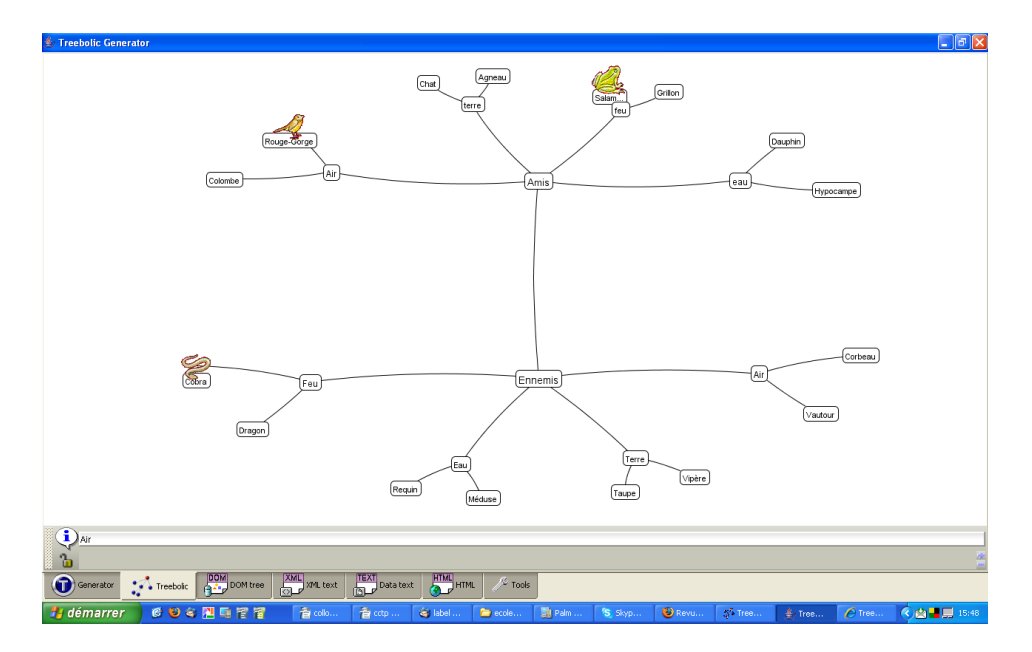

#### e) Options :

#### **1ère Tranche optionnelle :**

Possibilité de réaliser une variante de cette classification en ligne sur un site web.

#### **2ème tranche option :**

Achat de la plateforme matérielle complète. Les candidats doivent proposer une option d'achat de l'ensemble du dispositif (meuble, vidéoprojecteur, etc)

#### *1 .2 - Commande :*

Les bons de commande seront notifiés par la personne responsable du marché par voie postale et par fax.

#### **Article 2 : Conditions de la consultation**

#### *2.1 - Etendue de la consultation*

Le présente marché à procédure adaptée est soumis aux dispositions des articles 28 et 40.2 du Code des marchés publics.

#### *2.2 - Modifications de détail au dossier de consultation*

La personne responsable du marché se réserve le droit d'apporter au plus tard 10 jours avant la date limite pour la remise des offres, les modifications de détail au dossier de consultation. Les candidats devront alors répondre sur la base du dossier modifié sans pouvoir élever aucune réclamation à ce sujet.

Si, pendant l'étude du dossier par les candidats, la date limite fixée pour la remise des offres est reportée, la disposition précédente est applicable en fonction de cette nouvelle date.

#### *2.3- Délai de validité des offres*

Le délai de validité des offres est fixé à **1 mois** à compter de la date limite de réception des offres.

#### *2.4 - Mode de règlement du marché*

Le mode de règlement est le virement. Le délai de paiement ne peut excéder 45 jours conformément à l'article 96 du code des marchés publics.

#### **Article 3 : Présentation des candidatures et offres**

Le présent dossier de consultation des entreprises est remis gratuitement à chaque candidat. Les offres des concurrents seront entièrement rédigées en langue française.

Les prestataires devront nous transmettre :

- $\checkmark$  le présent document, dûment daté et signé
- $\checkmark$  un document présentant la proposition technique (type de matériel, fonctionnement, contraintes, taille du dispositif) et ergonomique (proposition d'ergonomie, éléments araphiques).
- $\checkmark$  les références de l'équipe intervenant.
- un calendrier de réalisation.
- $\checkmark$  les contraintes d'installation (durée, etc).
- le type de licence du logiciel développé et les limites d'usage que pourra en faire le Département.
- $\checkmark$  une offre tarifaire. Les options sont autorisées.

#### **Article 5 : Jugement des offres**

Les critères retenus pour le jugement des offres seront les suivants :

- **Adéquation de l'offre aux attentes : 30%**
- **Qualité technique : 30%**
- **Références graphiques : 20 %**
- **Prix : 20 %**

Le jugement des offres donnera lieu à un classement des offres. L'offre la mieux classée sera donc retenue.

#### **Article 6 : Conditions d'envoi ou de remise des offres**

Les candidats transmettent leur offre (par courrier, par mail ou par fax) avant le vendredi 29 juin – 17h00 et ce, à l'adresse suivante :

#### **DÉPARTEMENT DU RHÔNE ERASME – MISSION TECHNOLOGIES DE L'INFORMATION Parc d'Activités Innovantes 69930 ST CLEMENT LES PLACES Tél: 04.74.70.68.40 - Fax : 04.74.70.68.41 E-mail : yamartin@erasme.org**

Les plis qui seraient remis après la date et l'heure limites précitées, ne seront pas retenus ; ils seront renvoyés à leurs auteurs.

**Cachet de l'entreprise Date Date et signature du** candidat